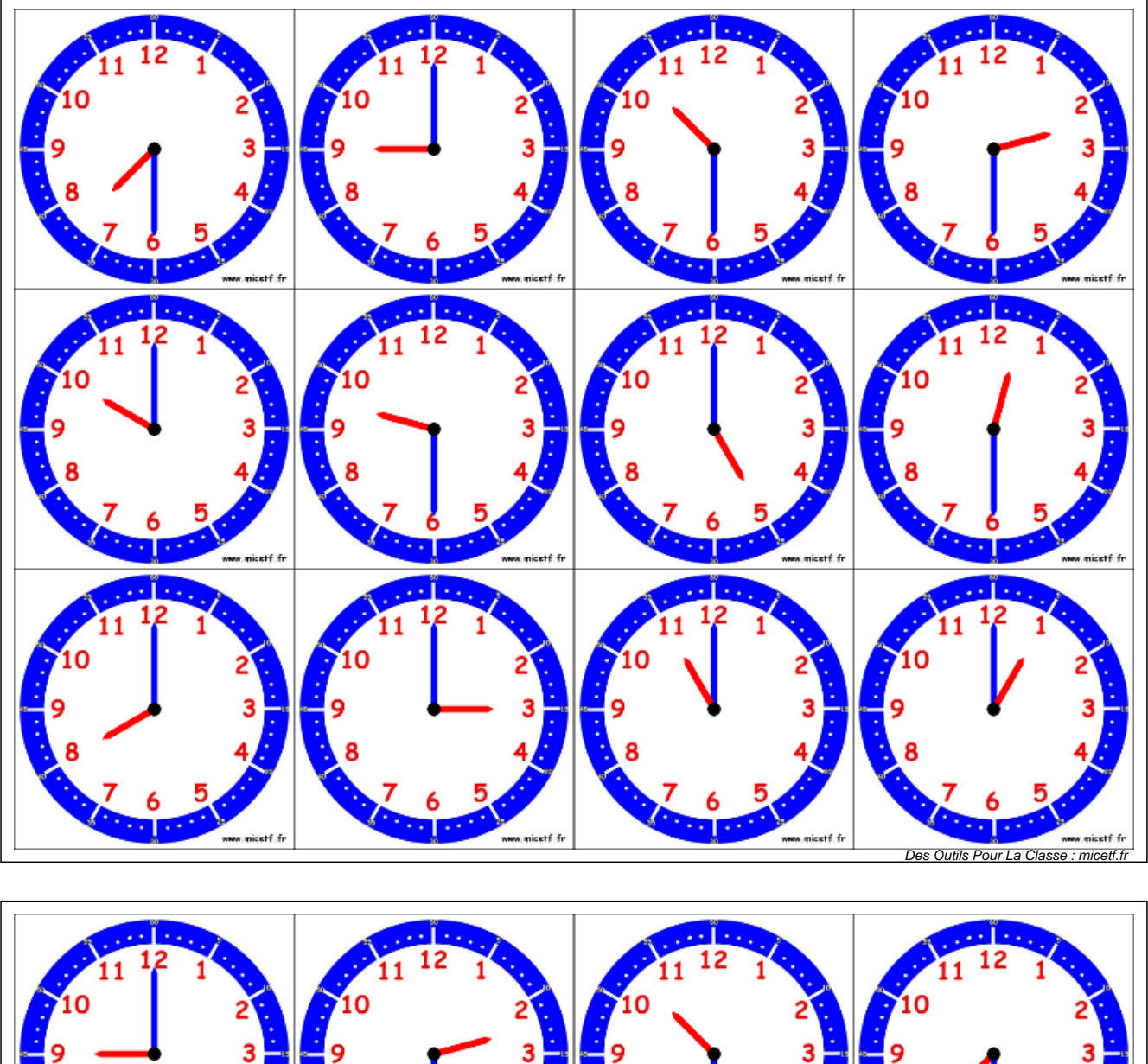

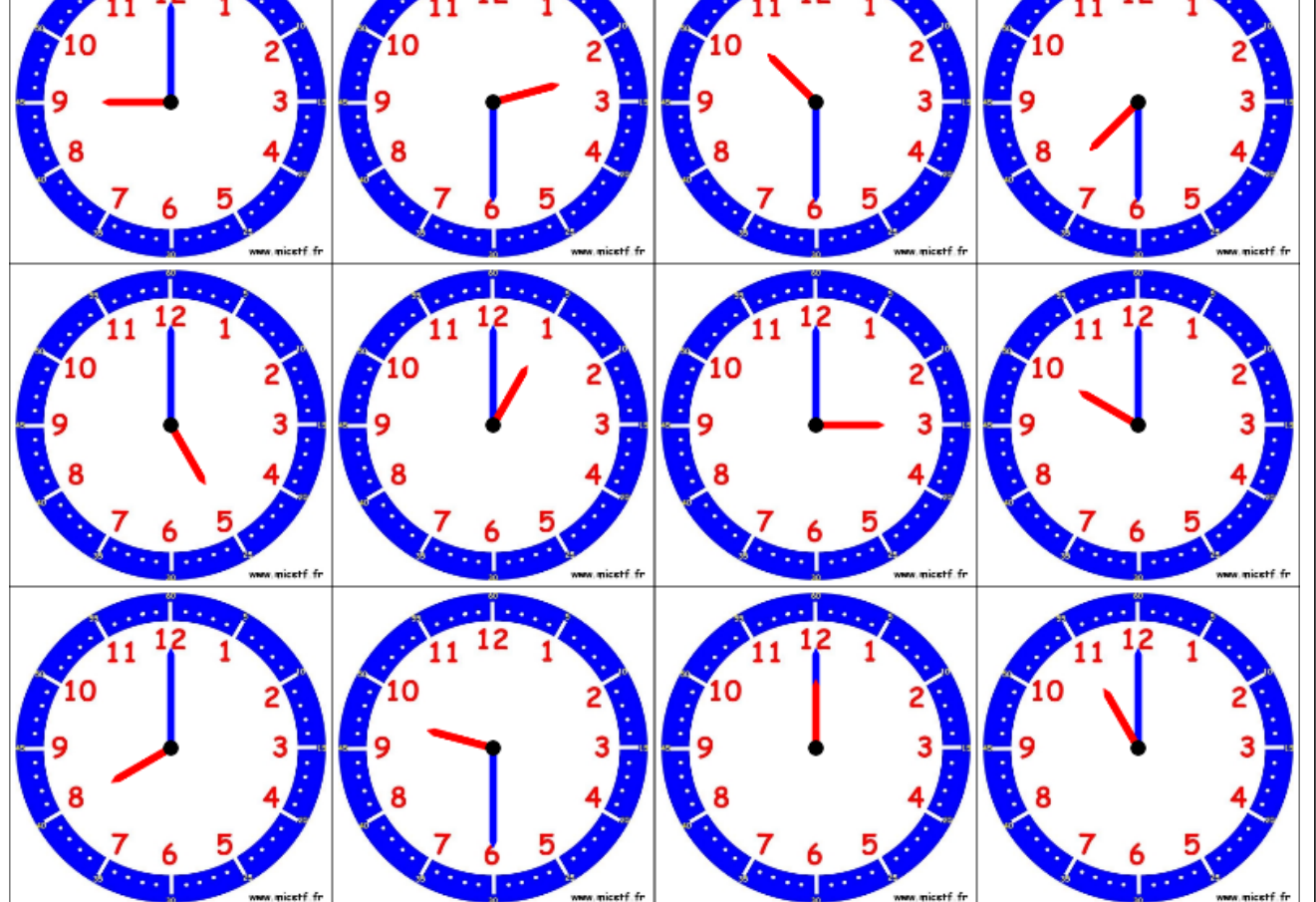

Des Outils Pour La Classe : micetf.

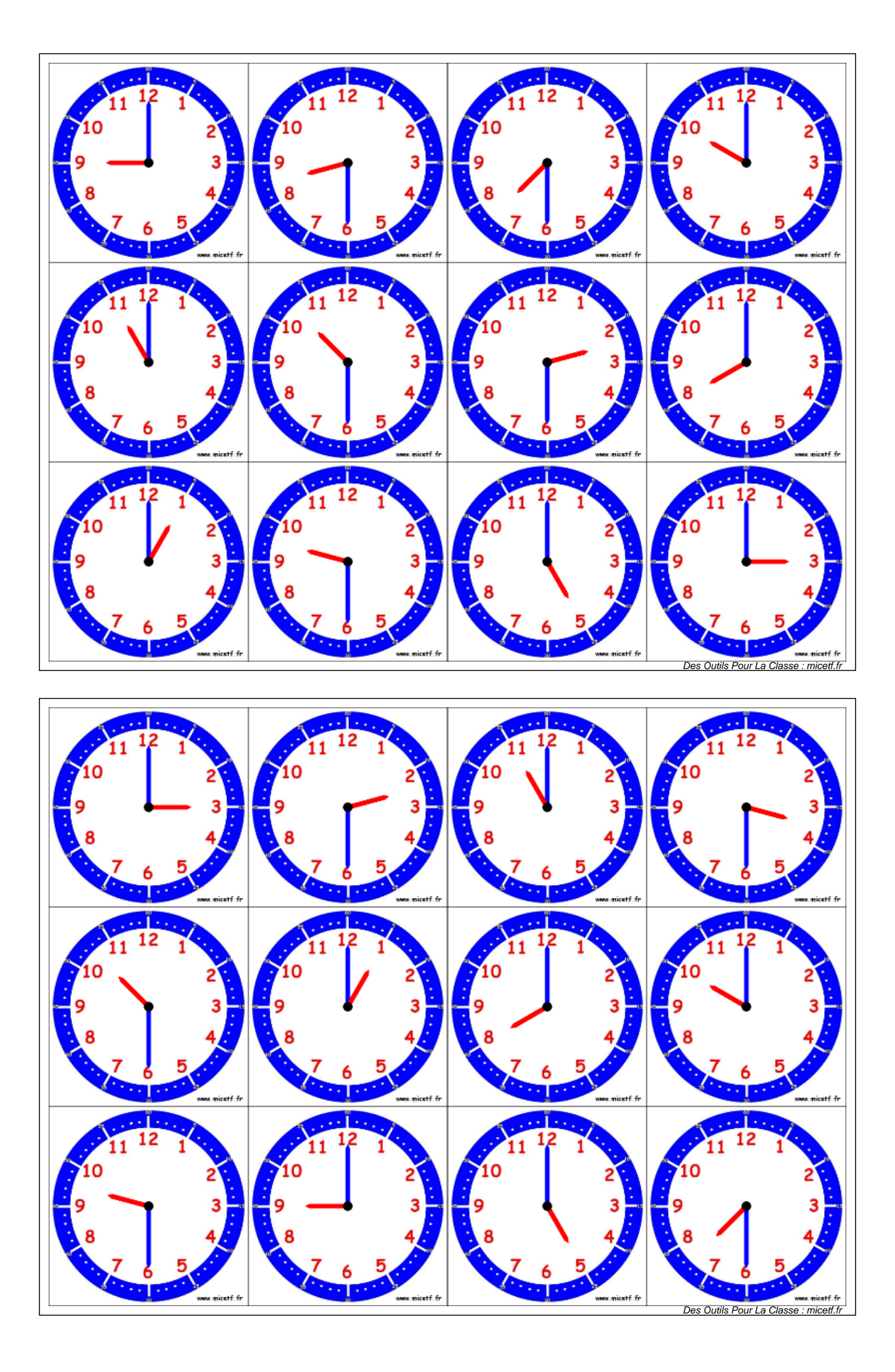

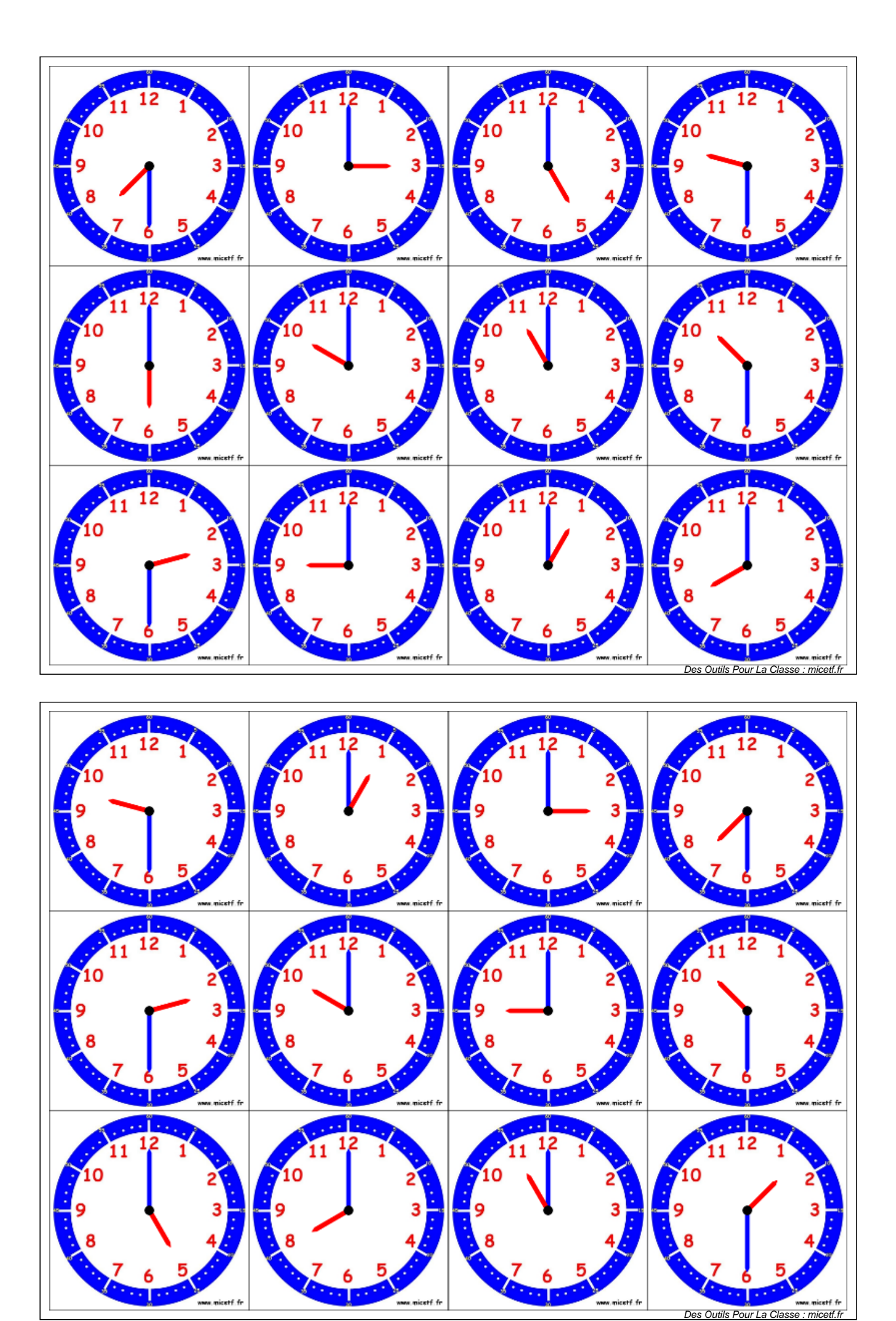

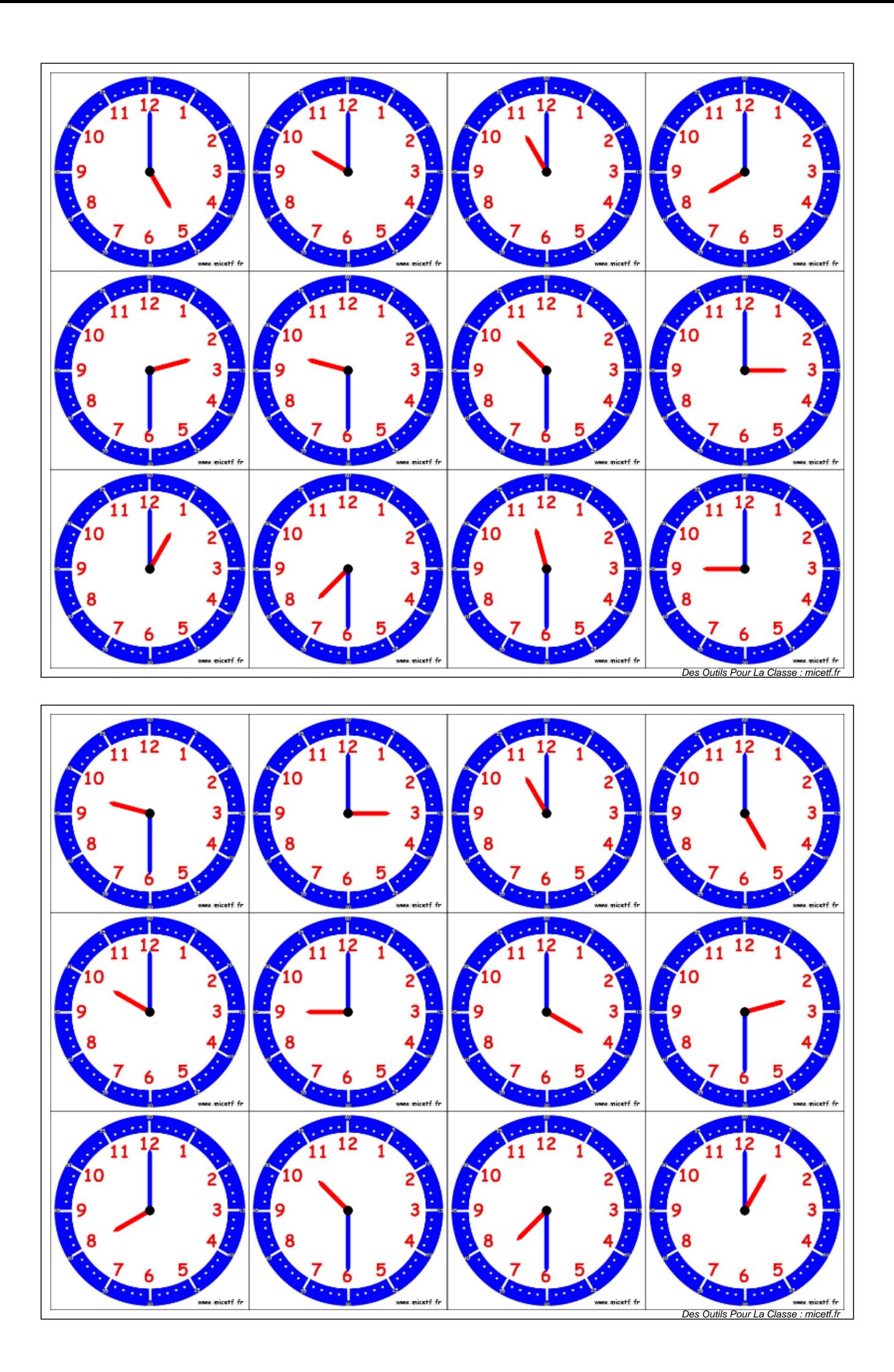

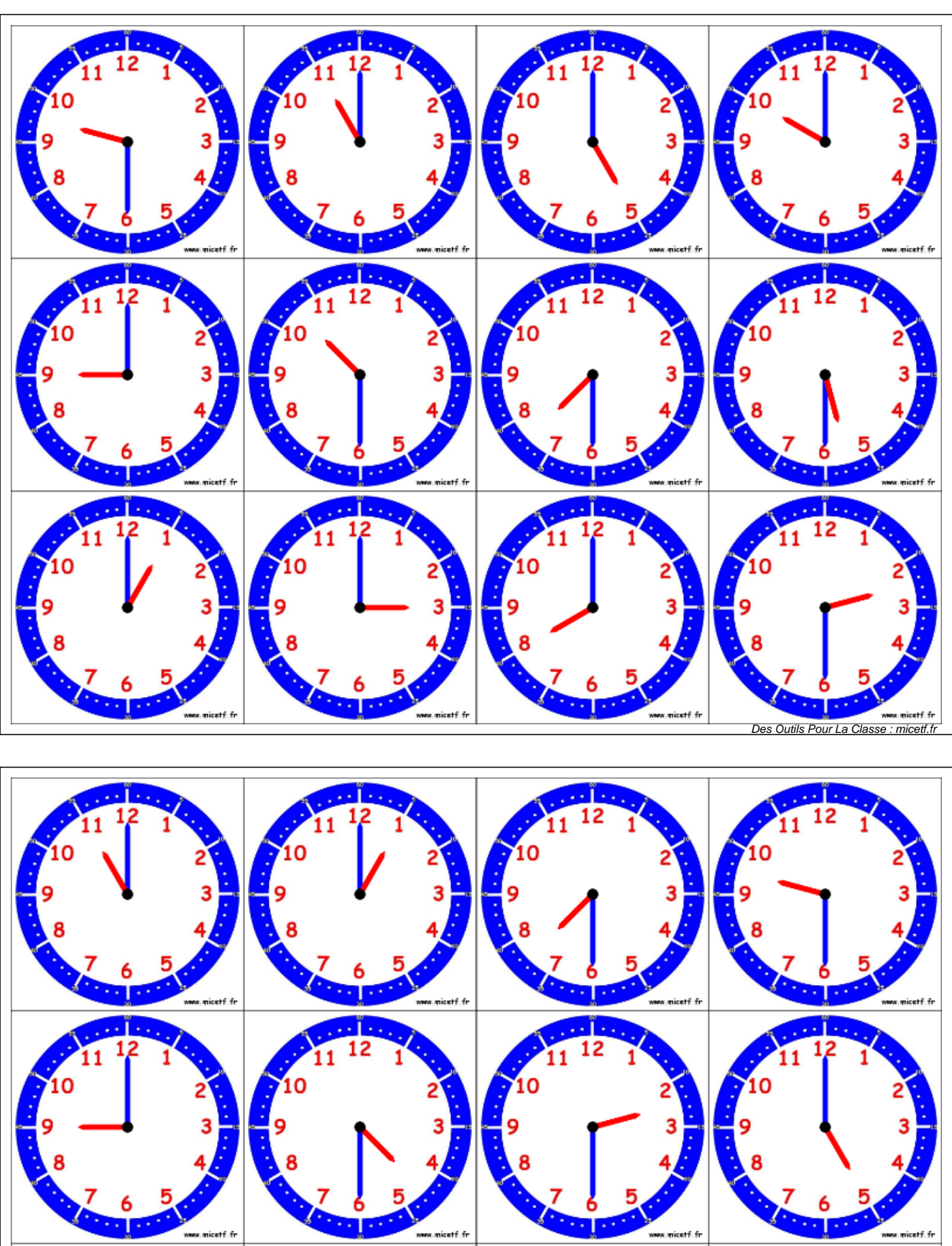

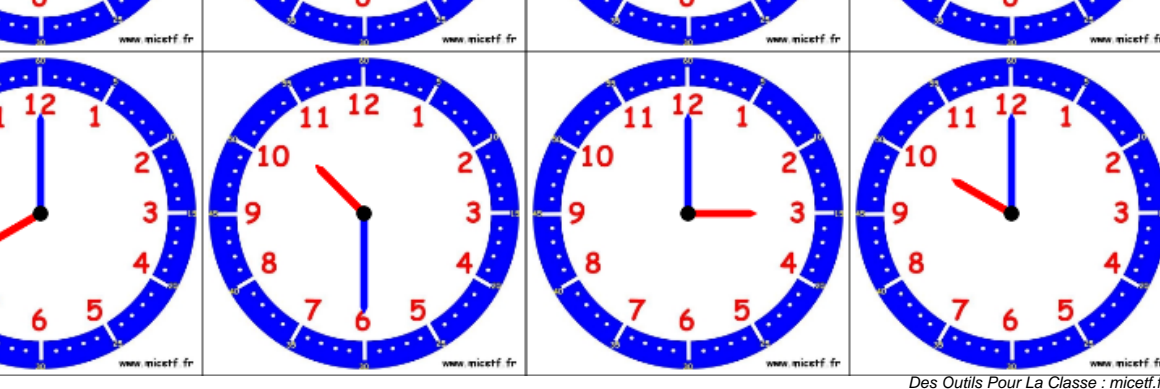

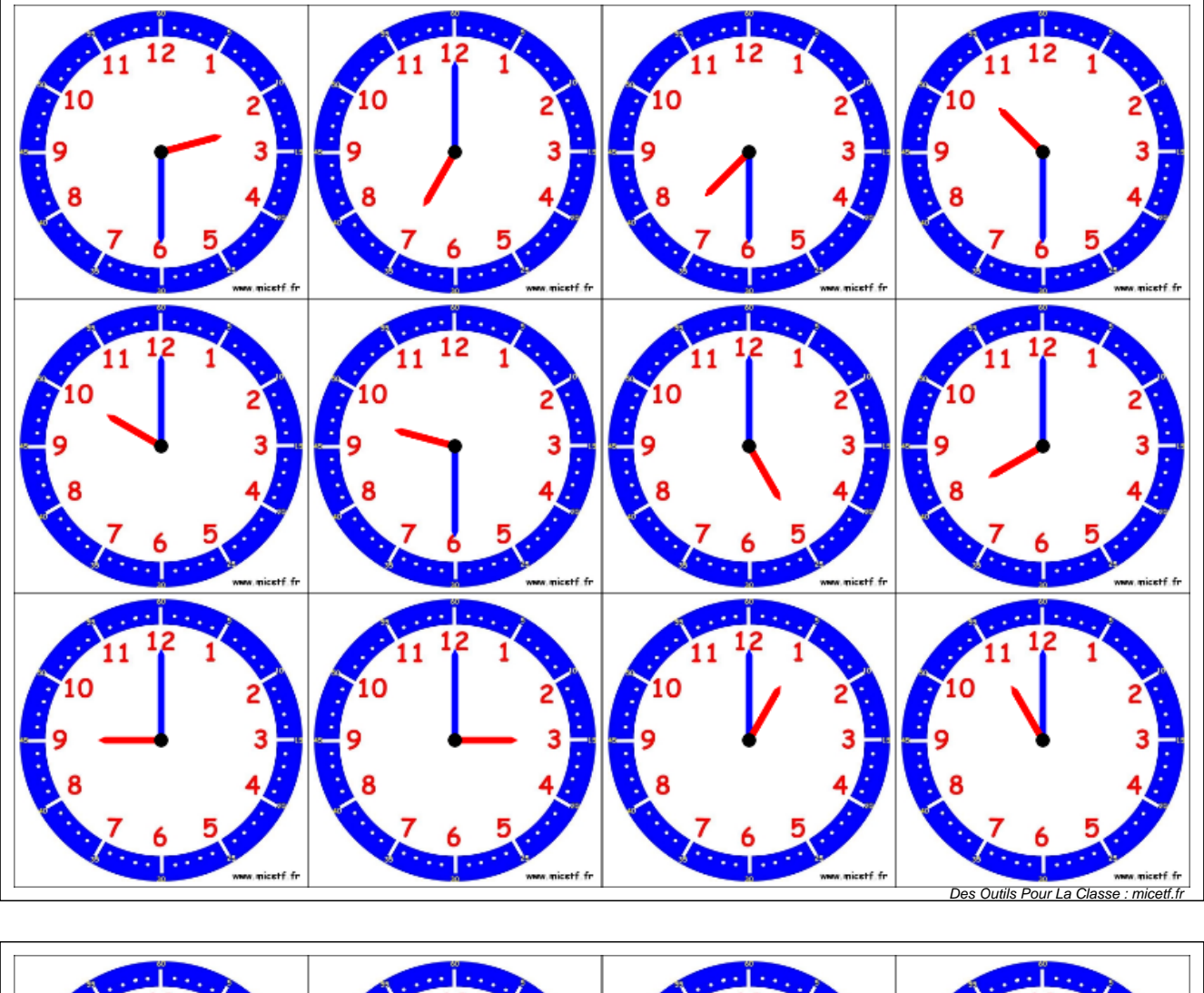

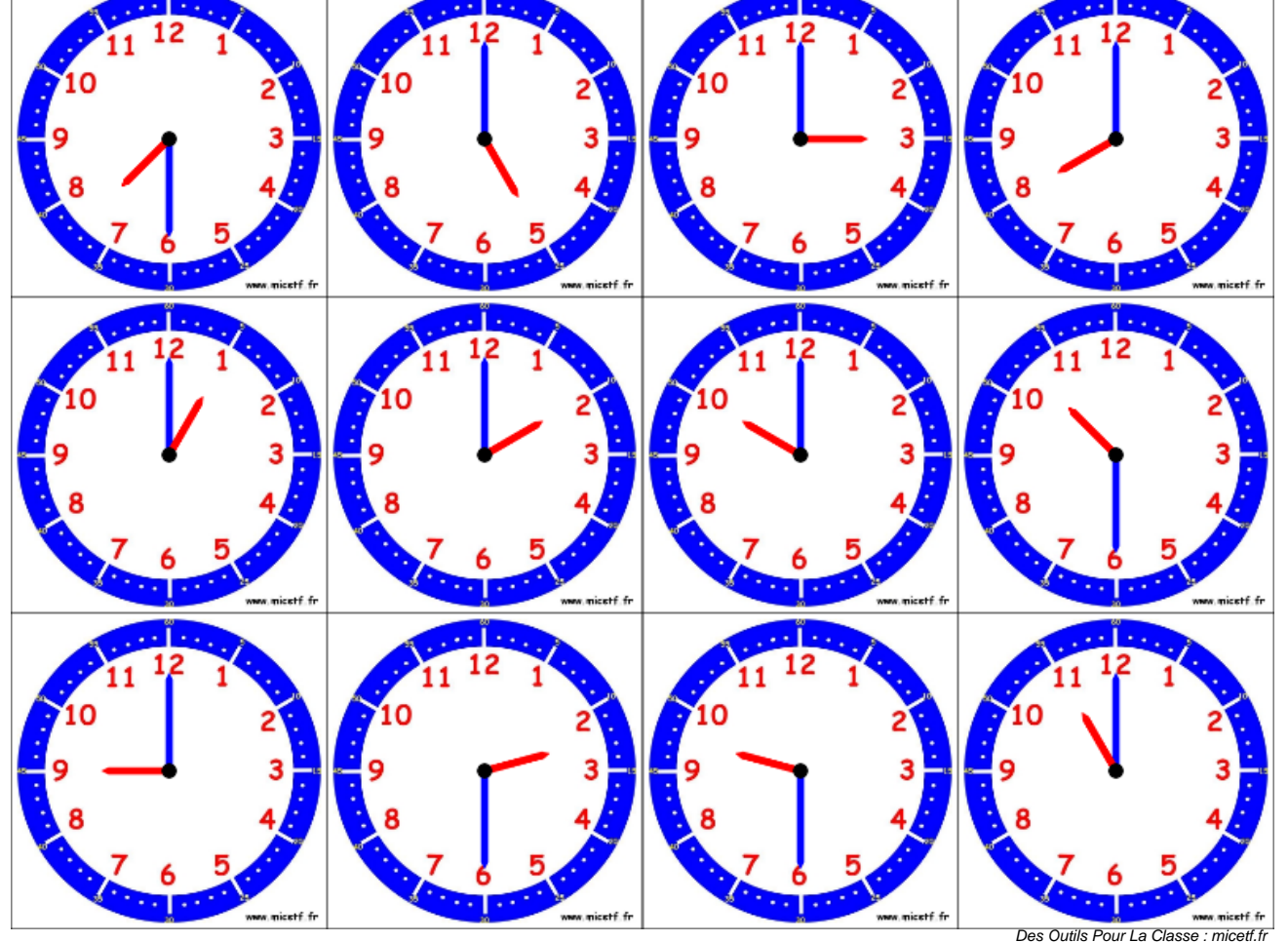

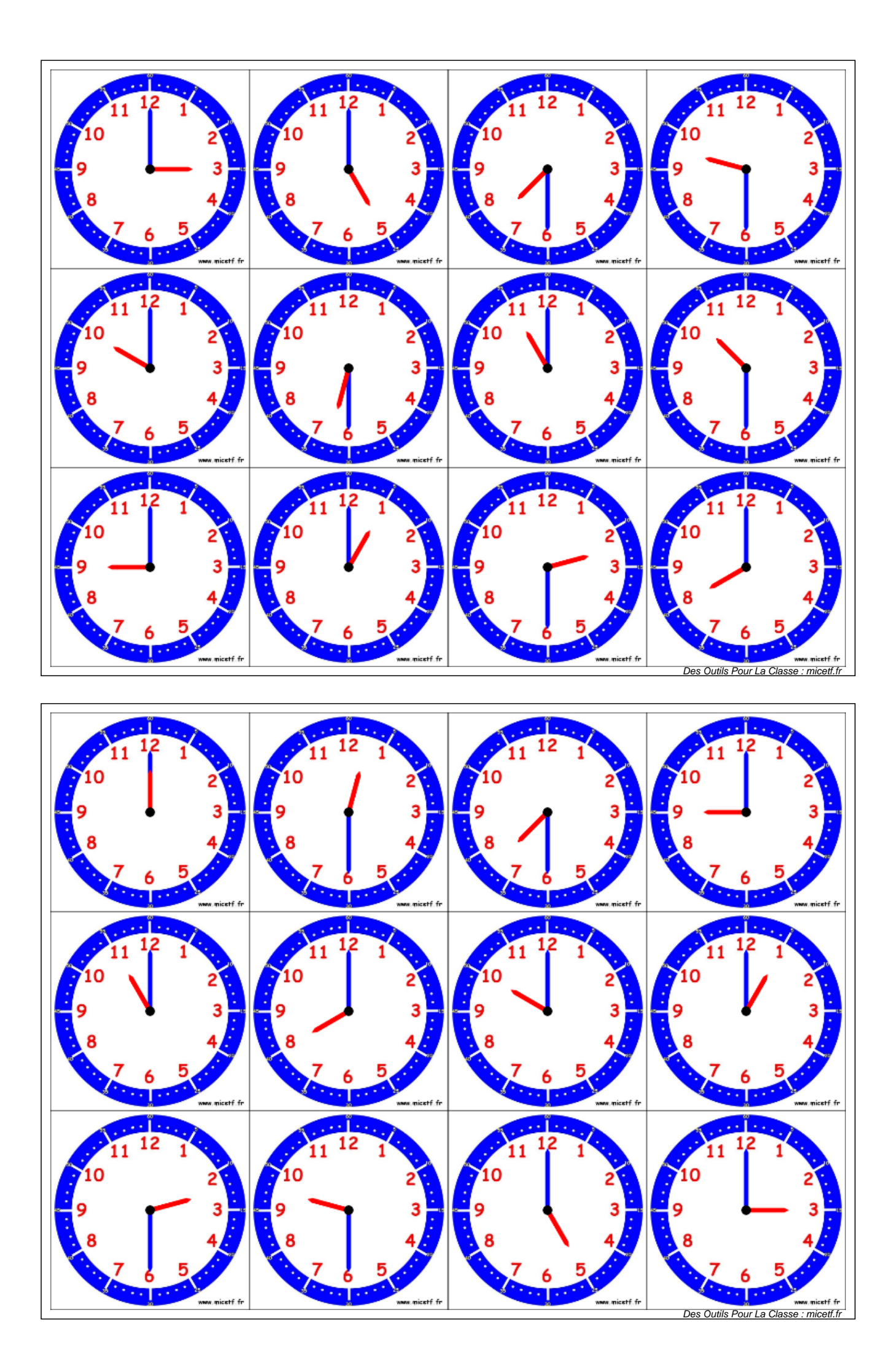

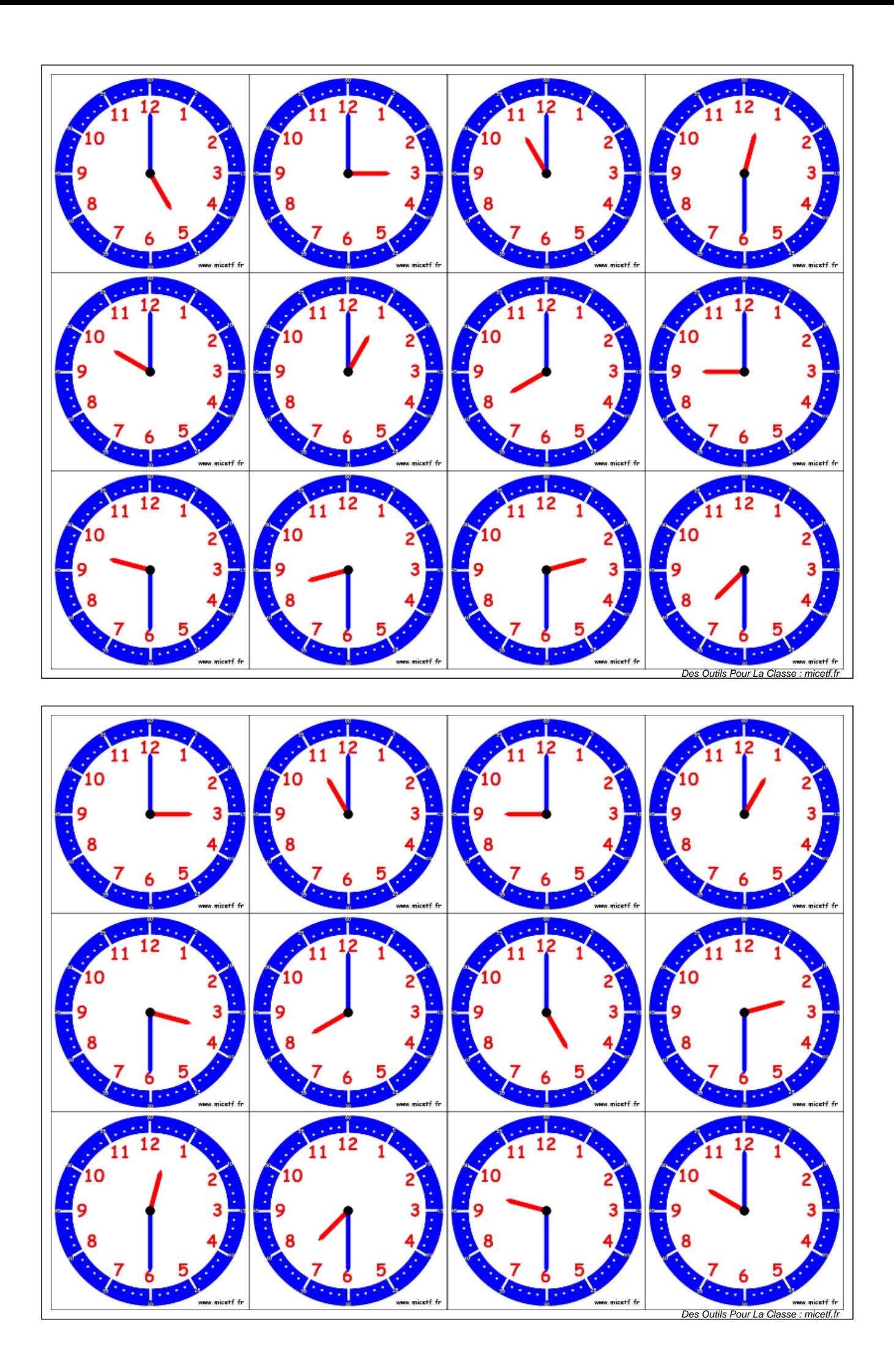

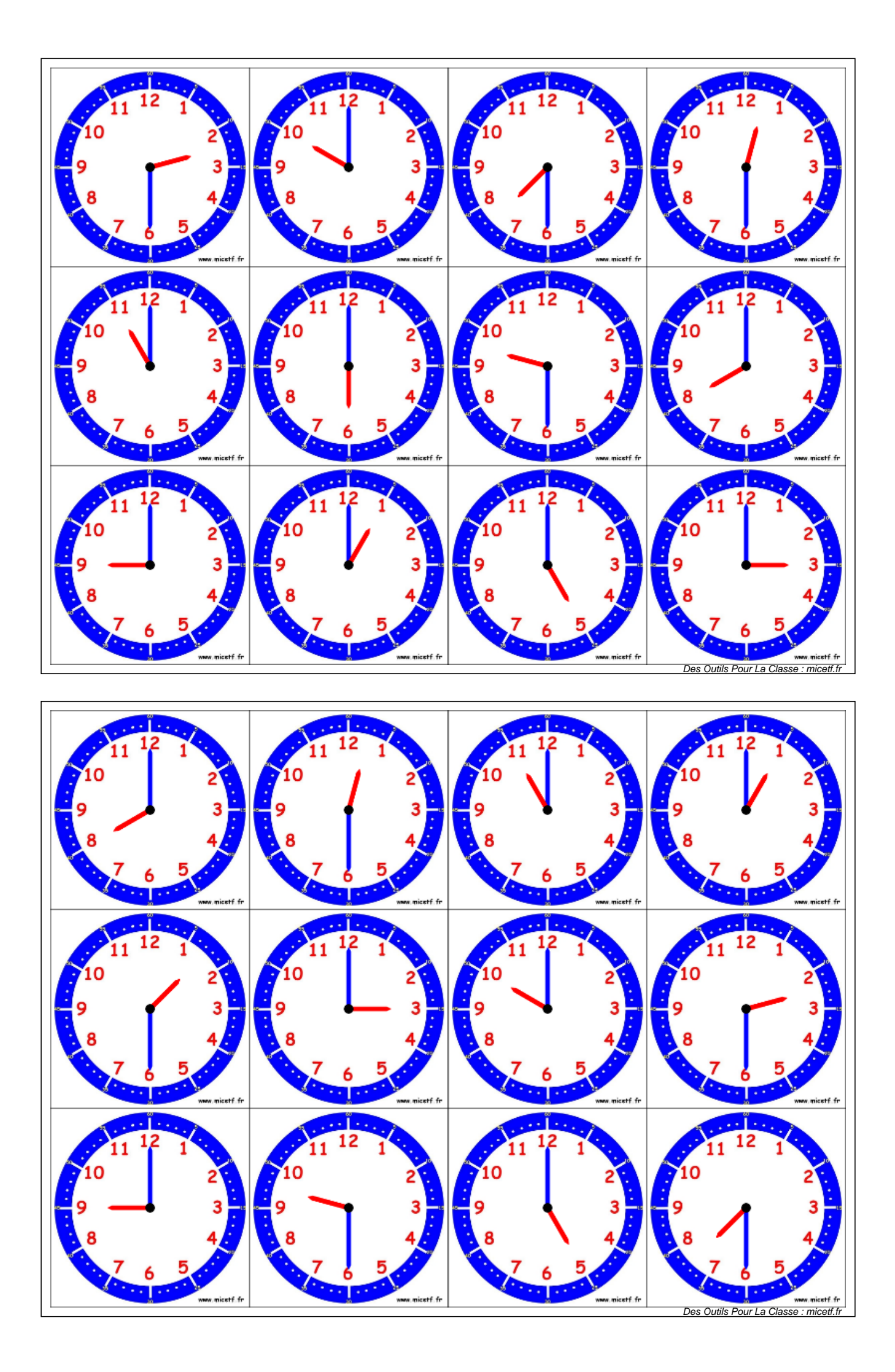

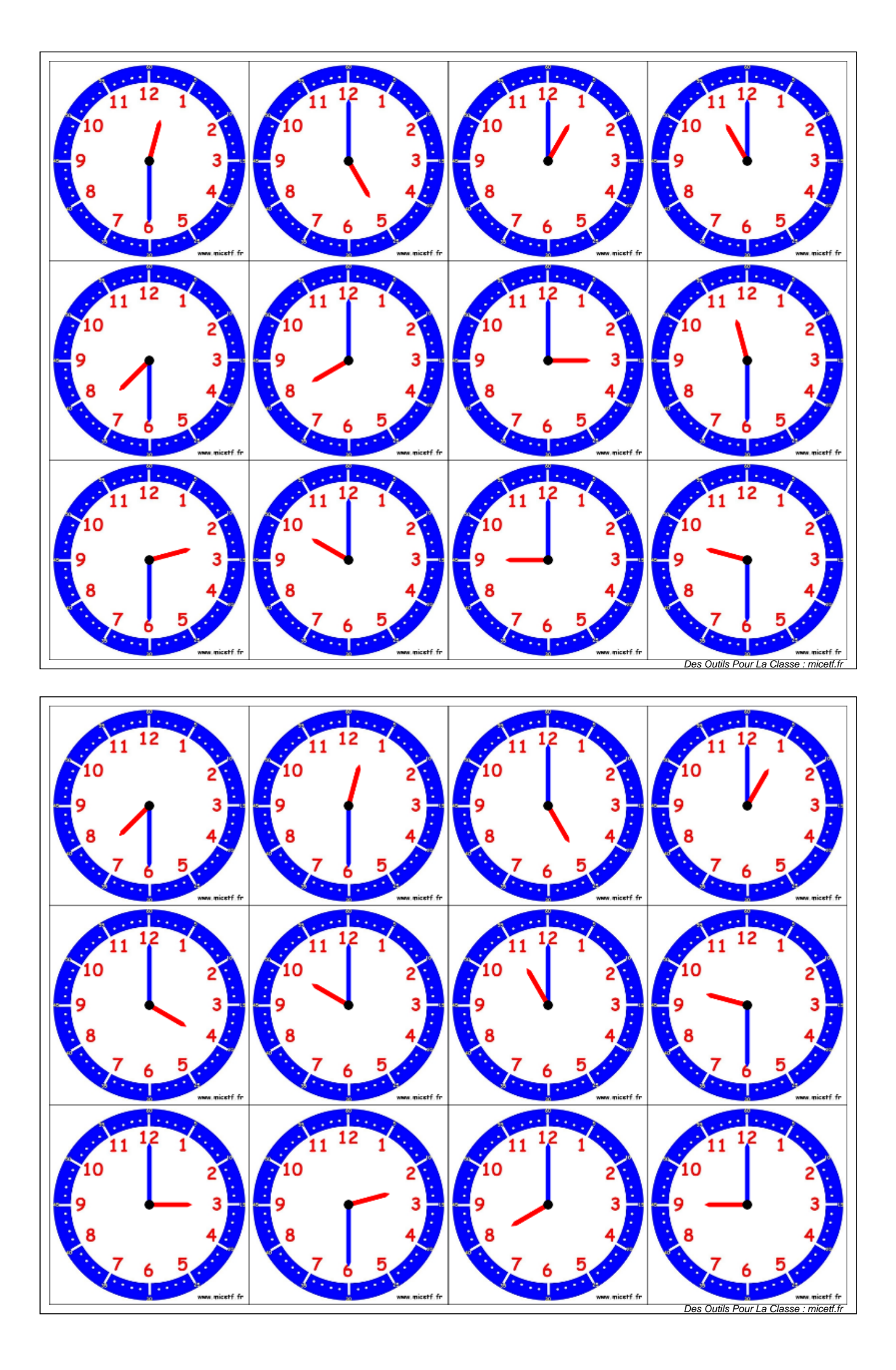

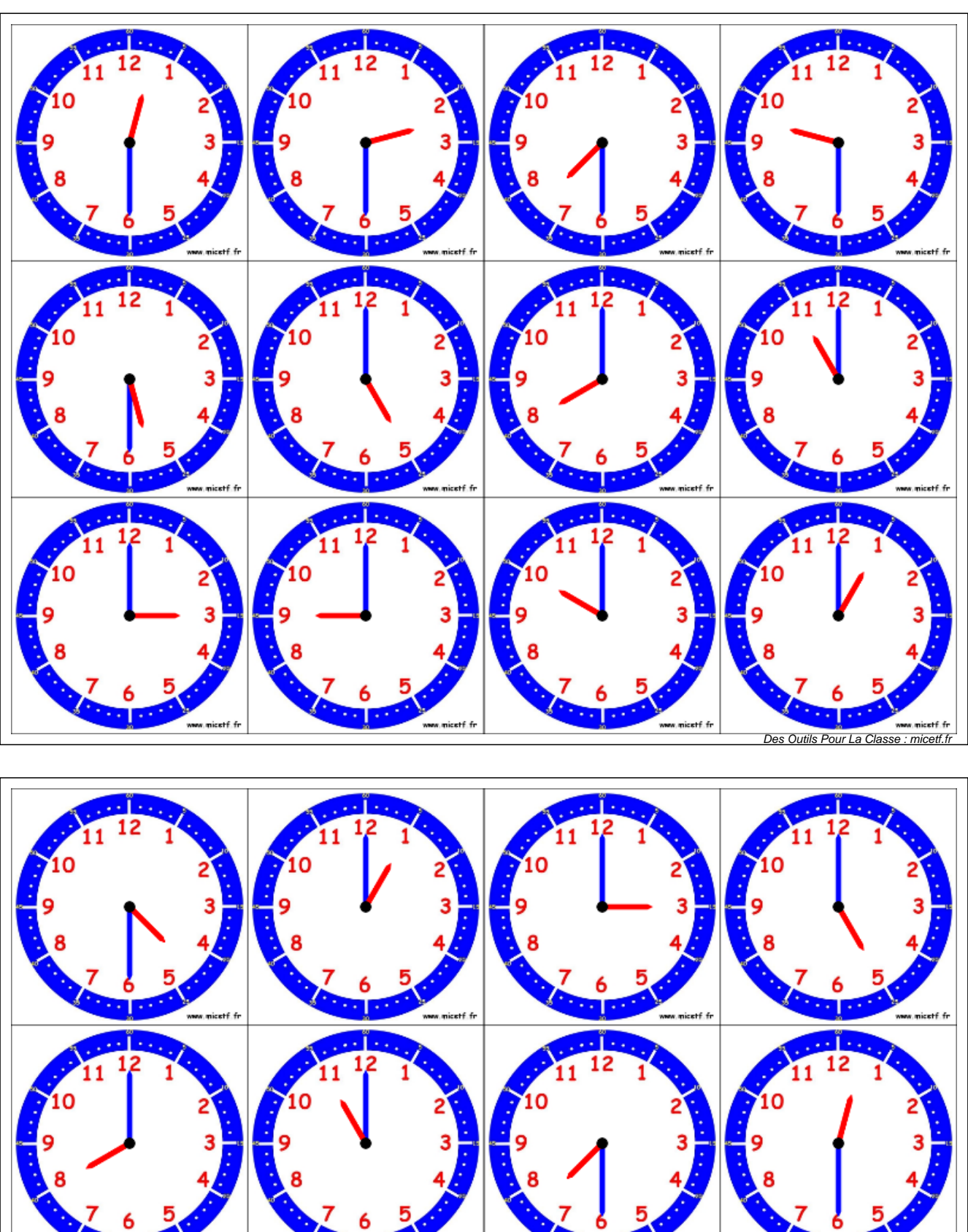

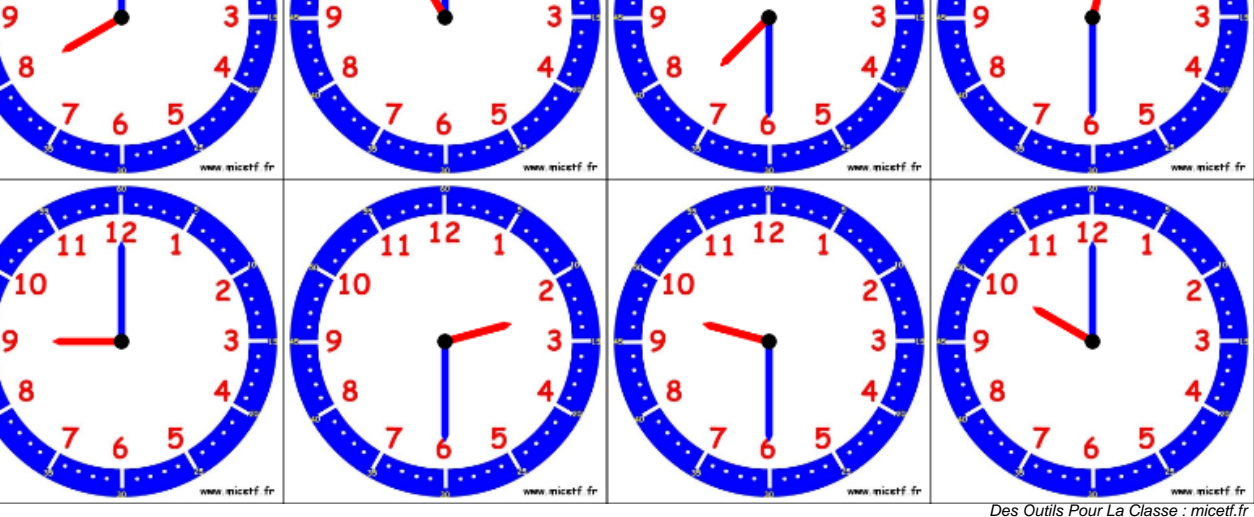

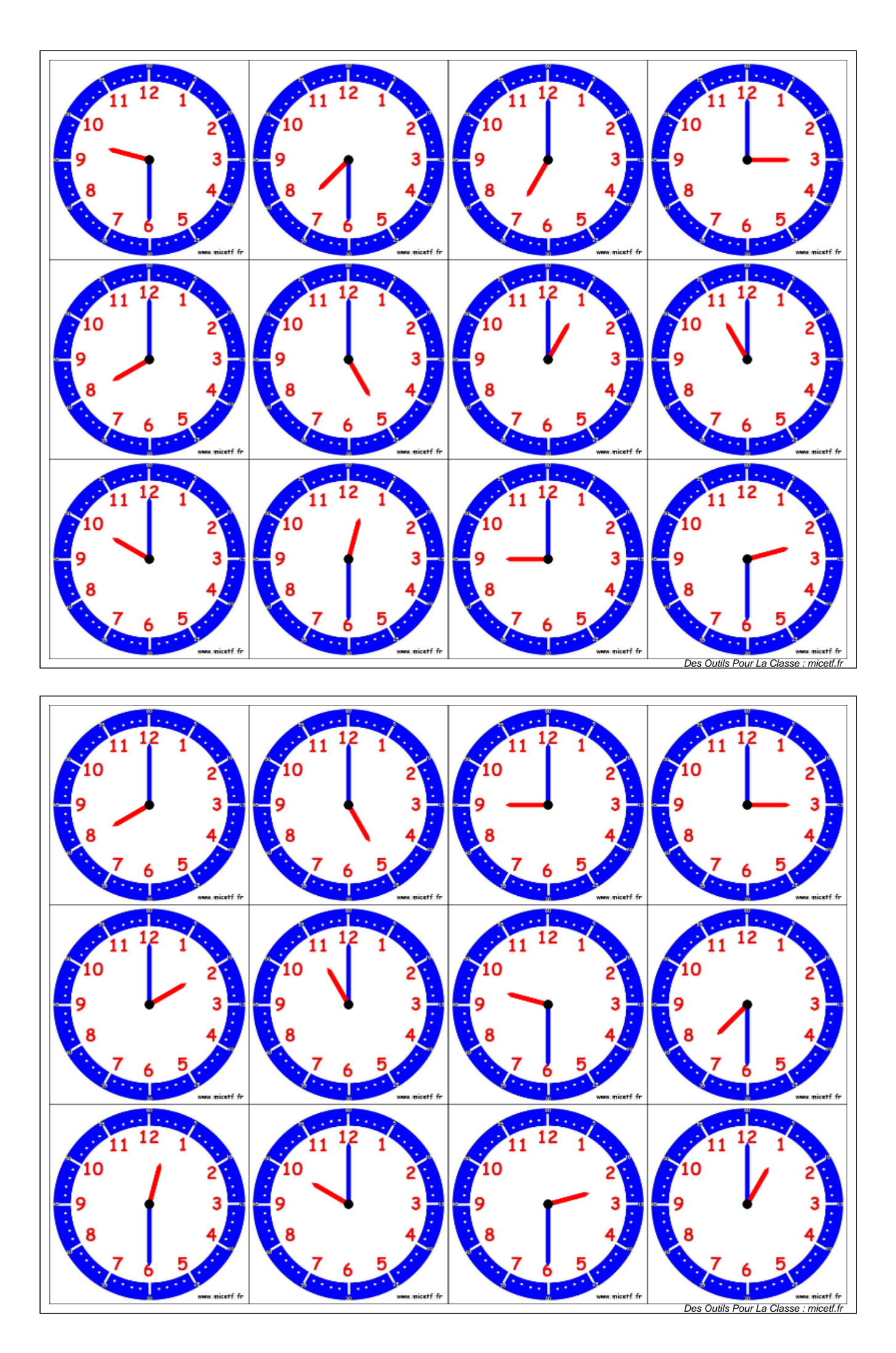

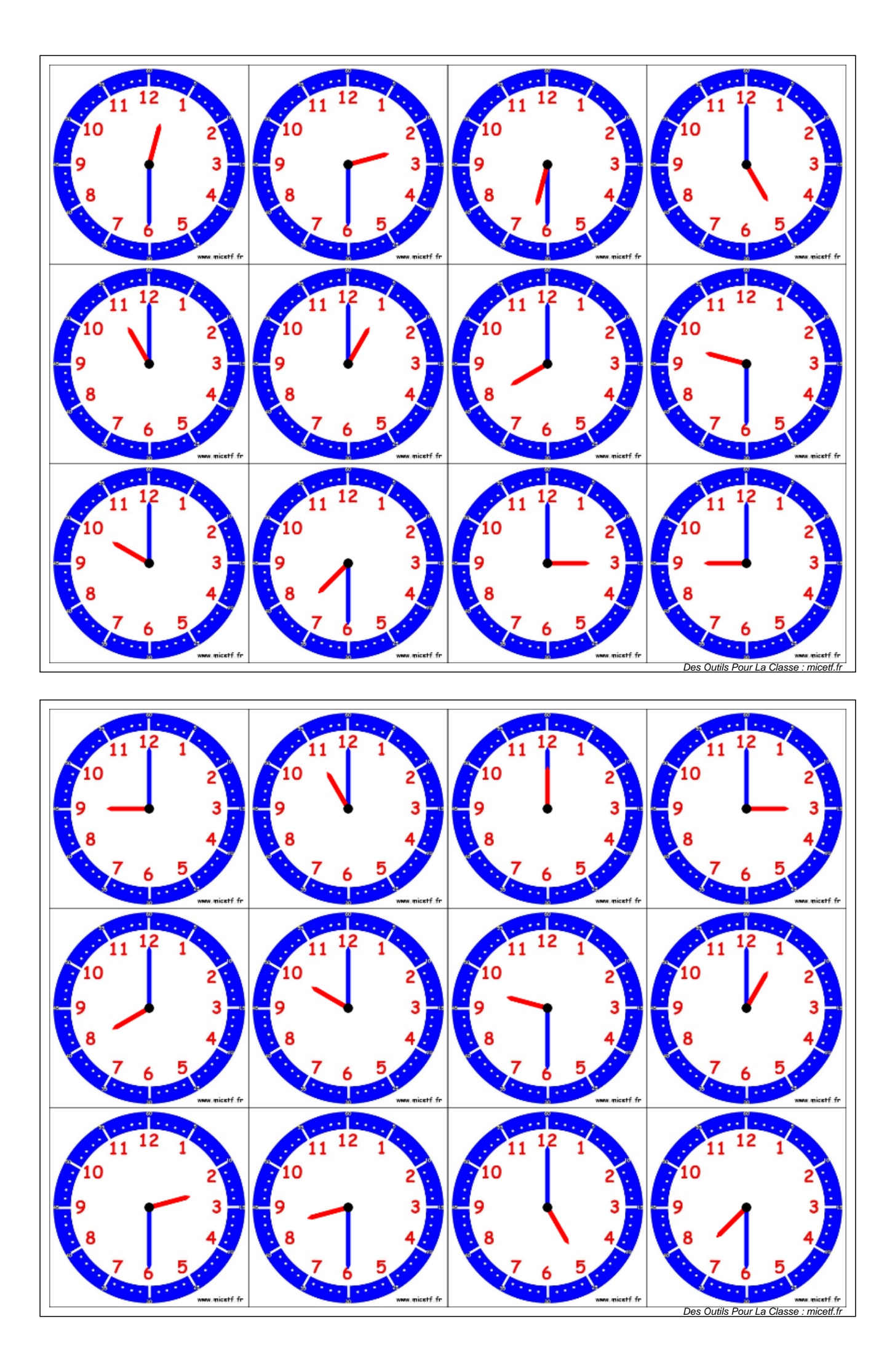

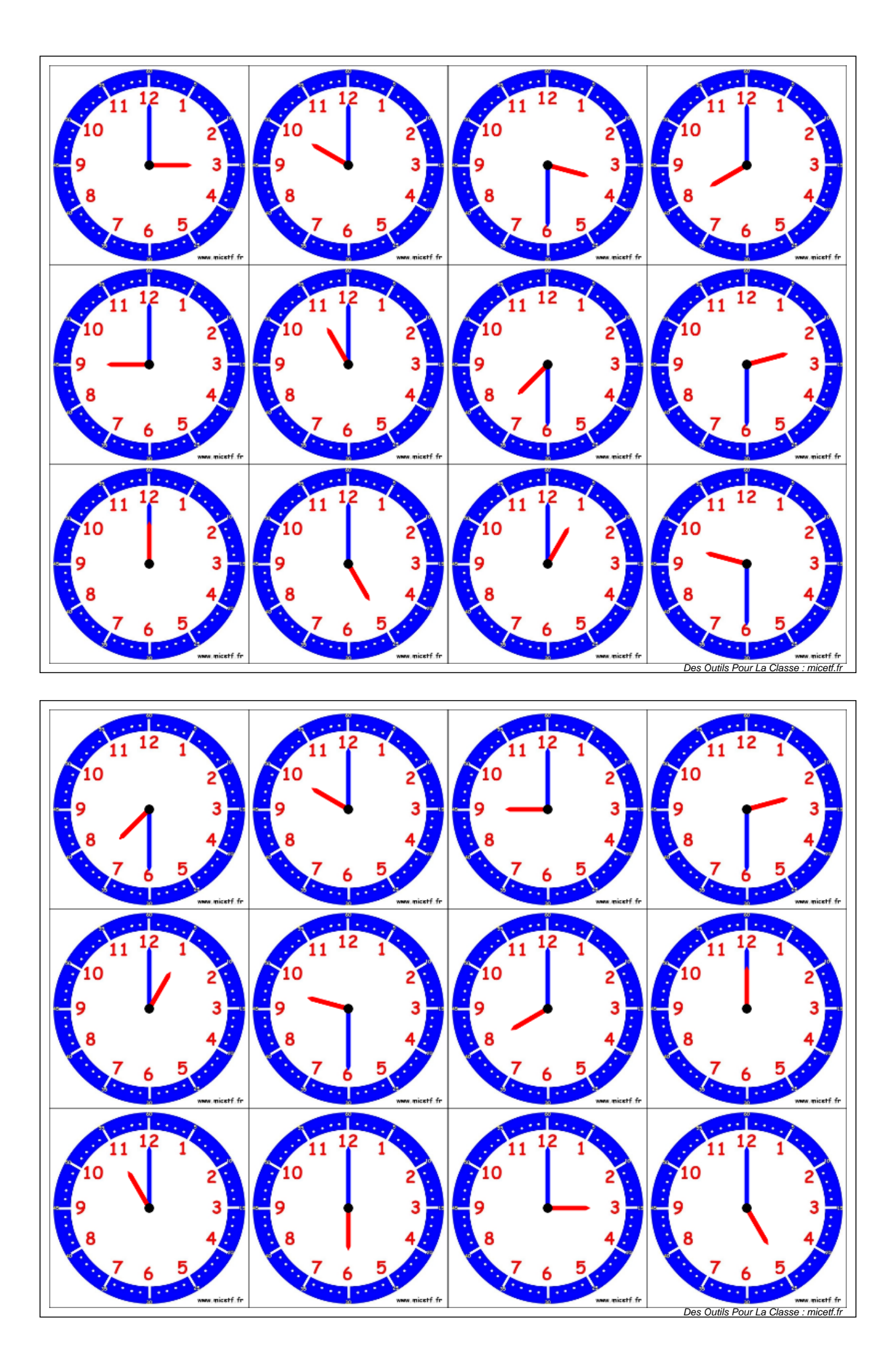

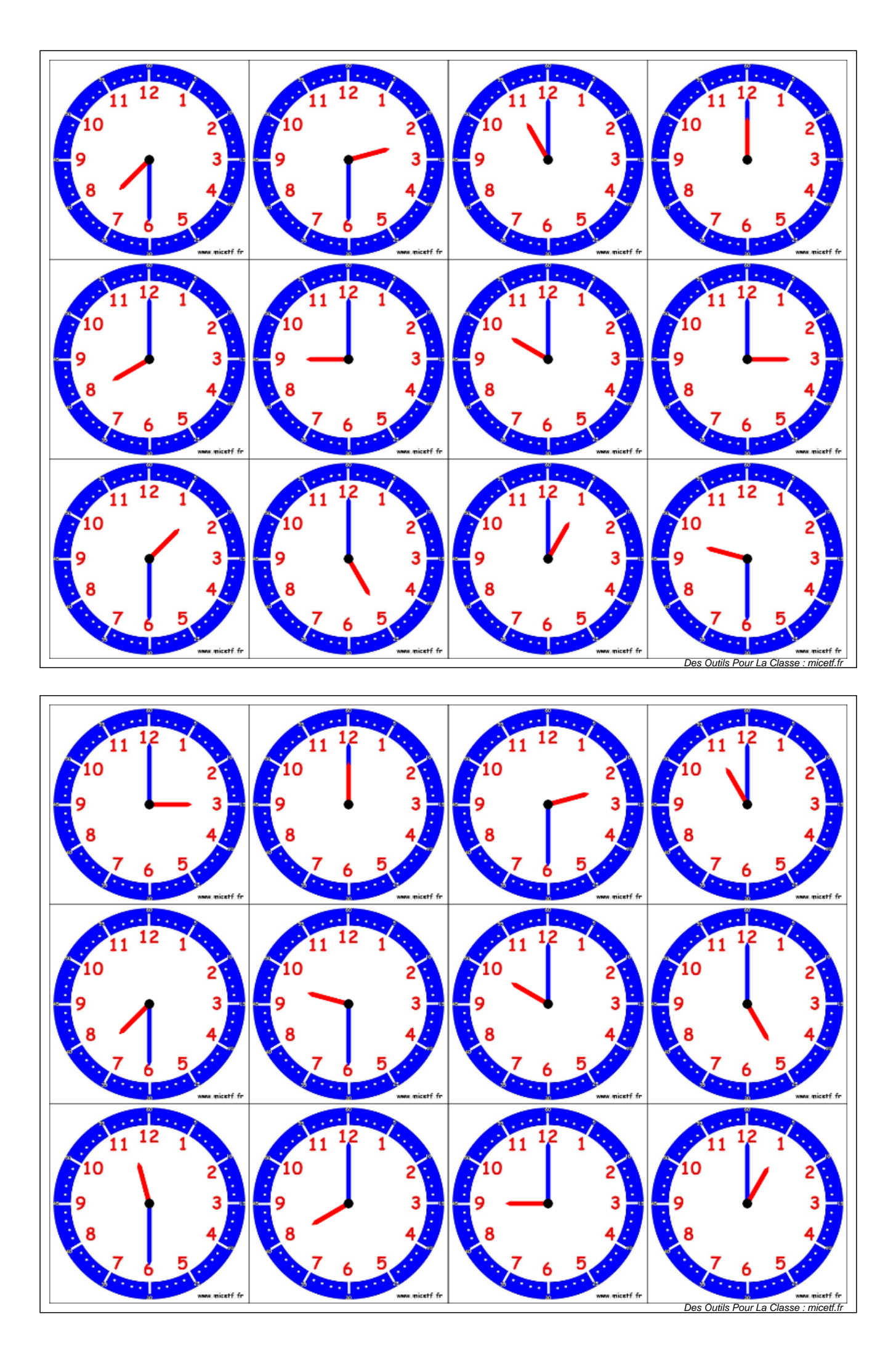